# CS230 : Computer Graphics

Lecture 4: Viewing Transformations

Tamar Shinar Computer Science & Engineering UC Riverside

# Viewing Transformations

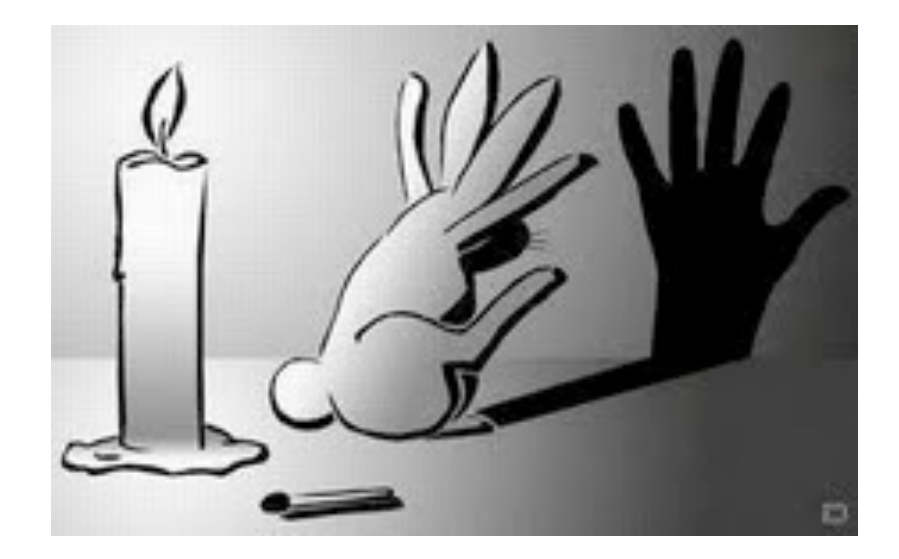

# Viewing transformations

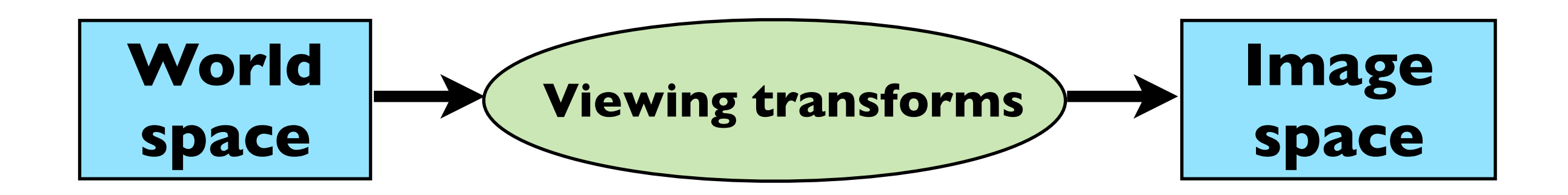

• Move objects from their 3D locations to their positions in a 2D view

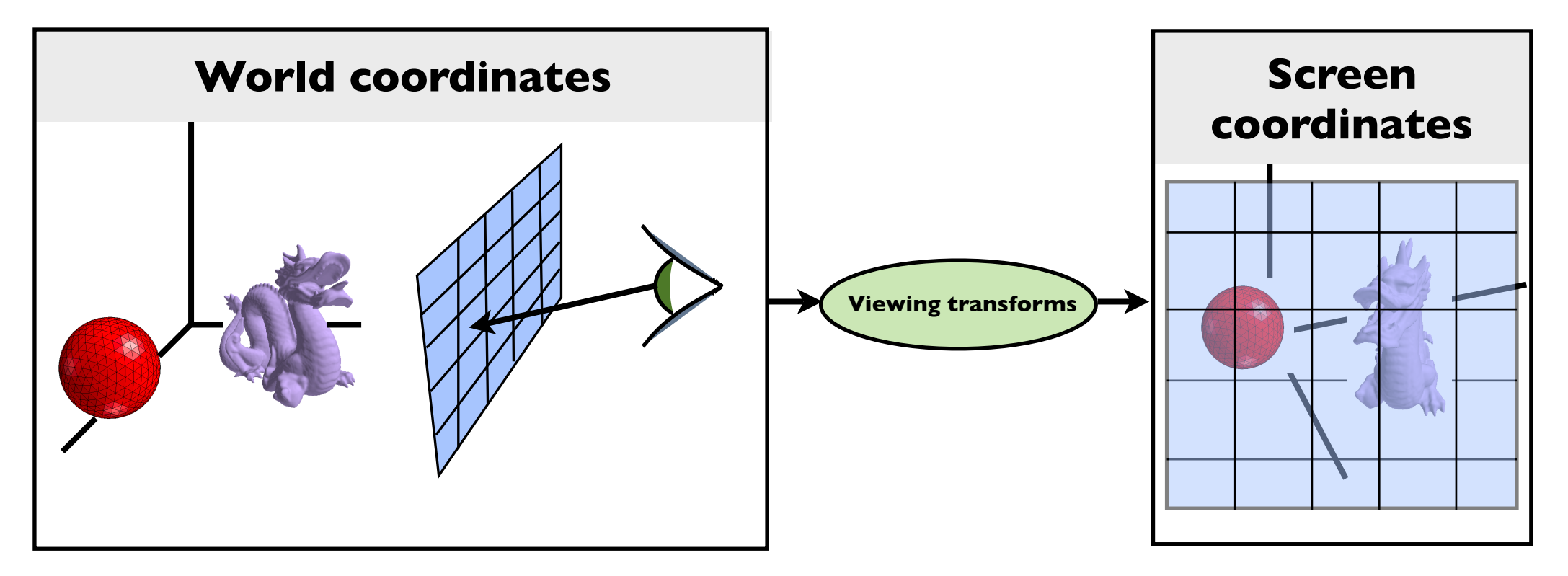

The viewing transformation also project any pixels viewing ray back to the pixel's position in **image space**

#### Decomposition of viewing transforms

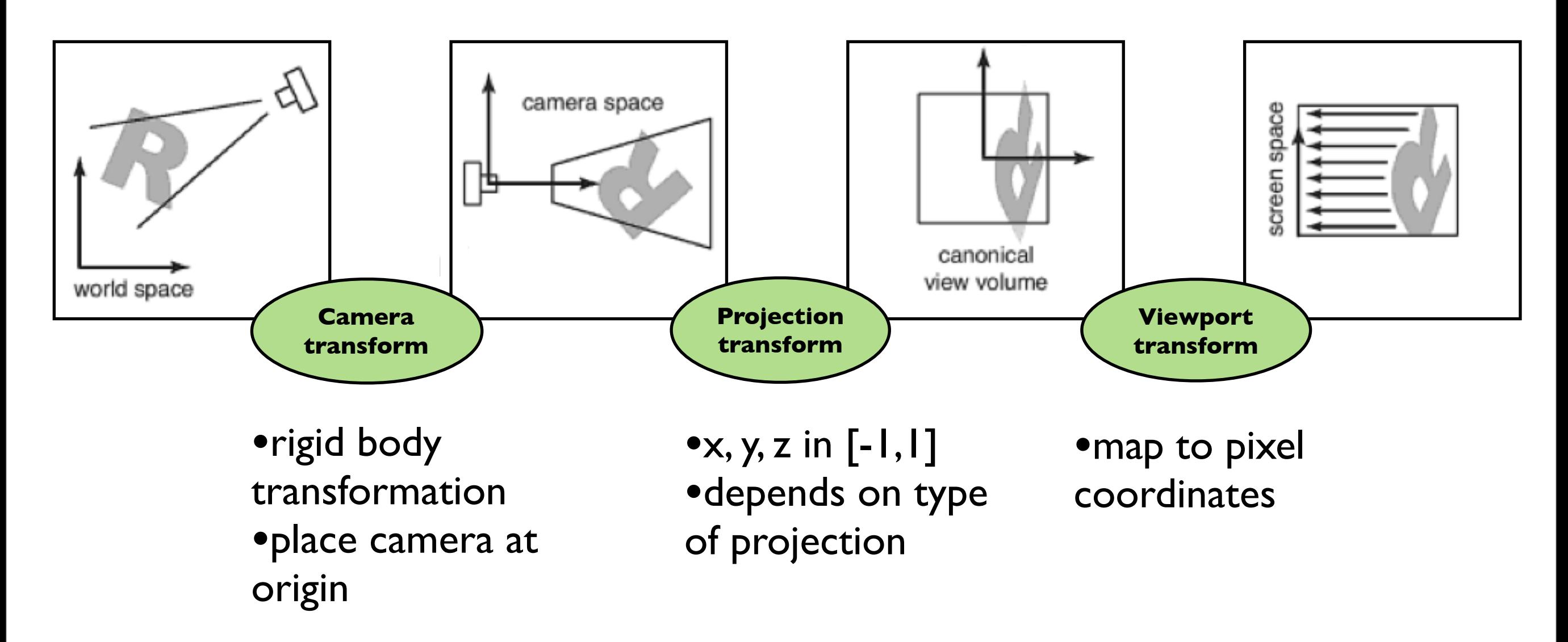

Viewing transforms depend on: camera position and orientation, type of projection, field of view, image resolution

there are several names for these spaces: "camera space" = "eye space", "canonical view volume" = "clip space"= "normalized device coordinates", "screen space=pixel coordinates" and for the transforms: "camera transformation" = "viewing transformation"

#### Viewport transform

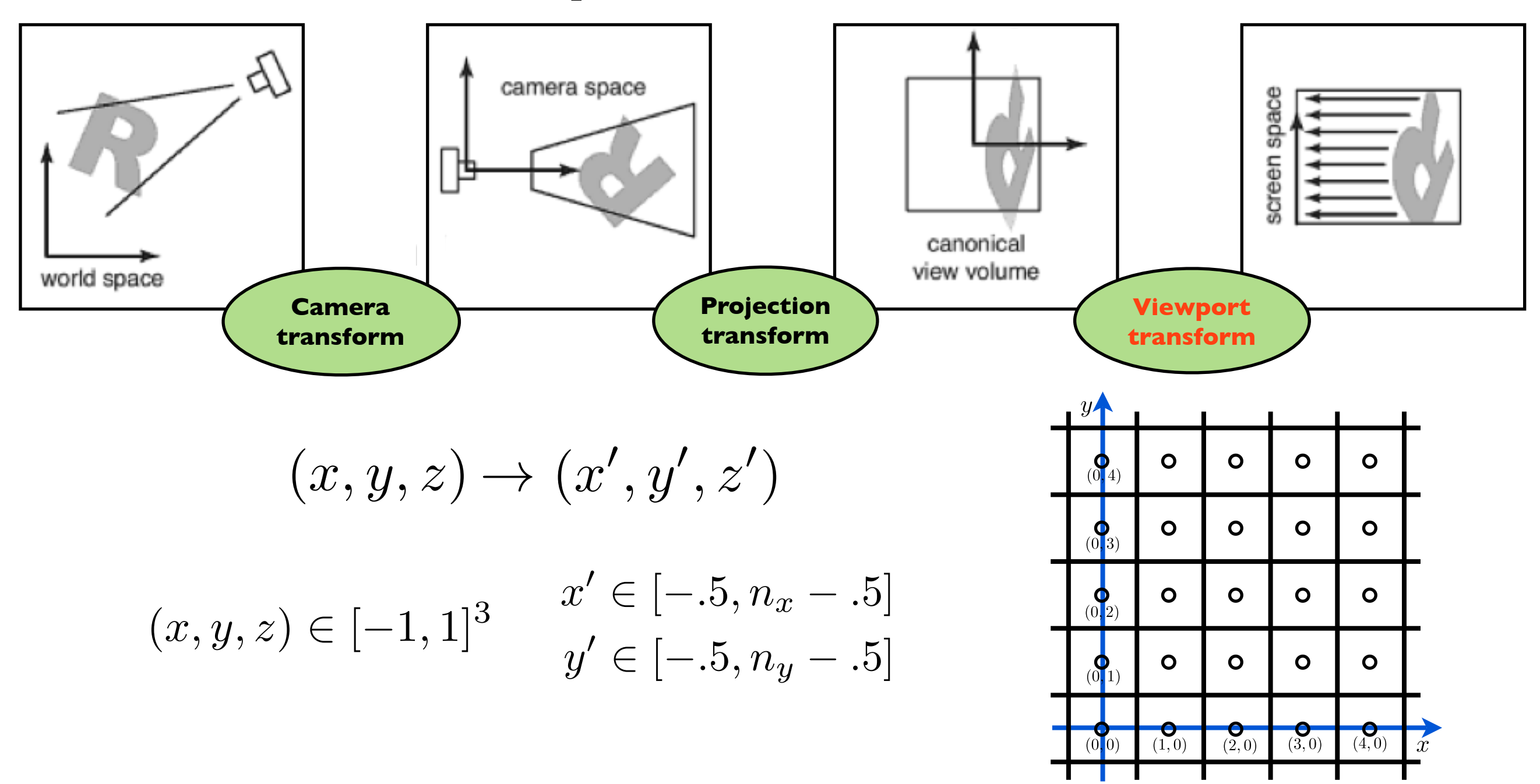

## Viewport transform

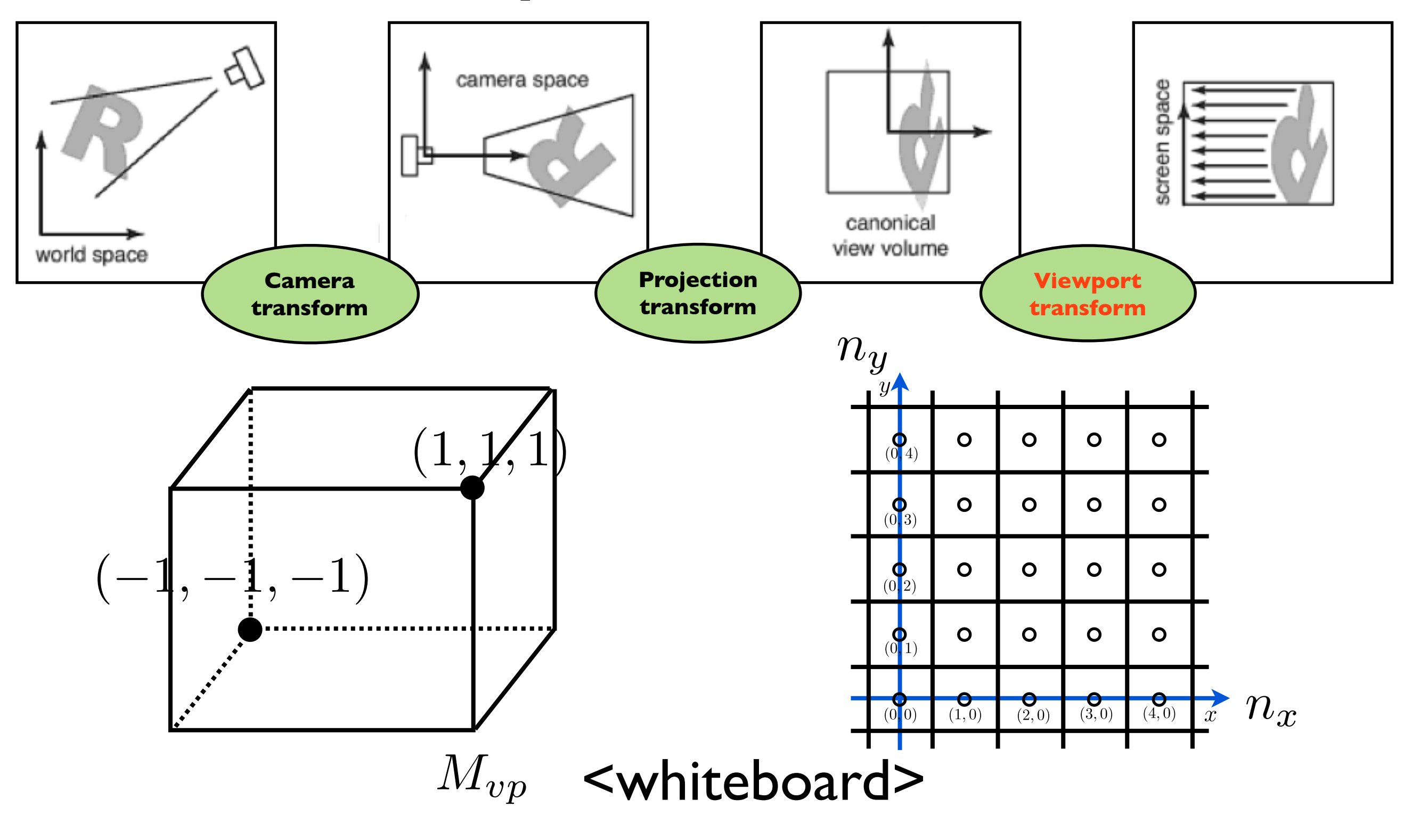

#### Orthographic Projection Transform

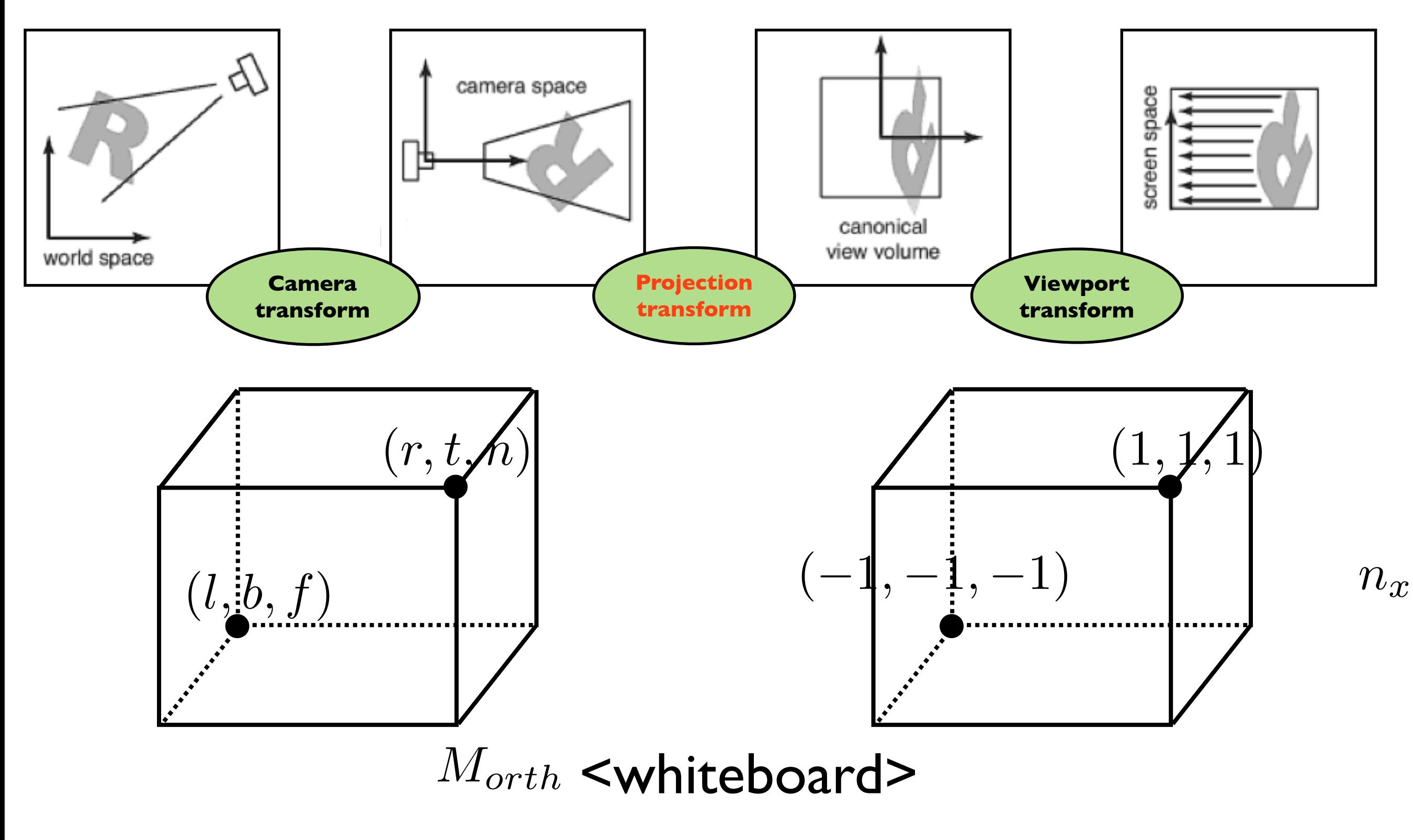

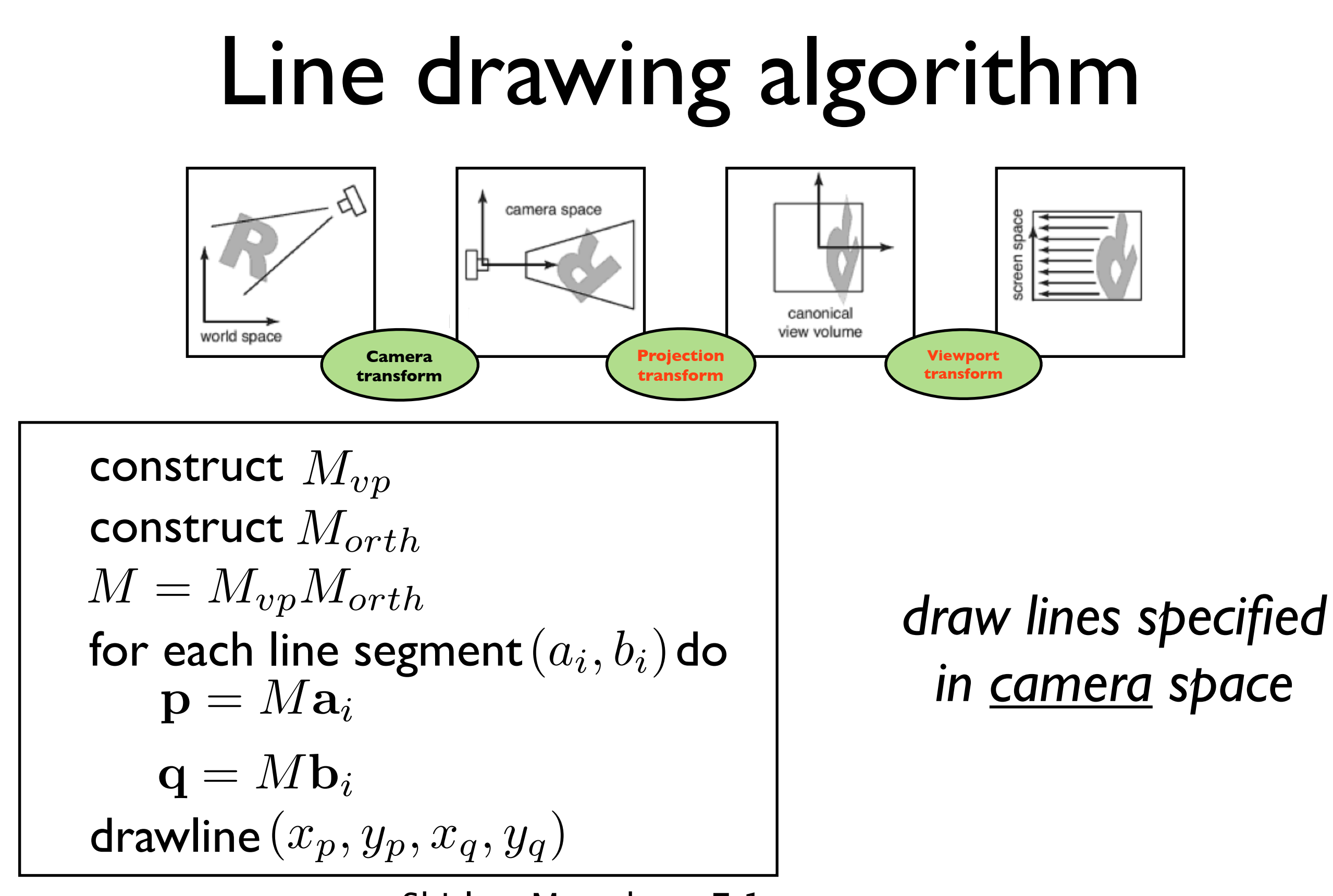

Shirley, Marschner 7.1

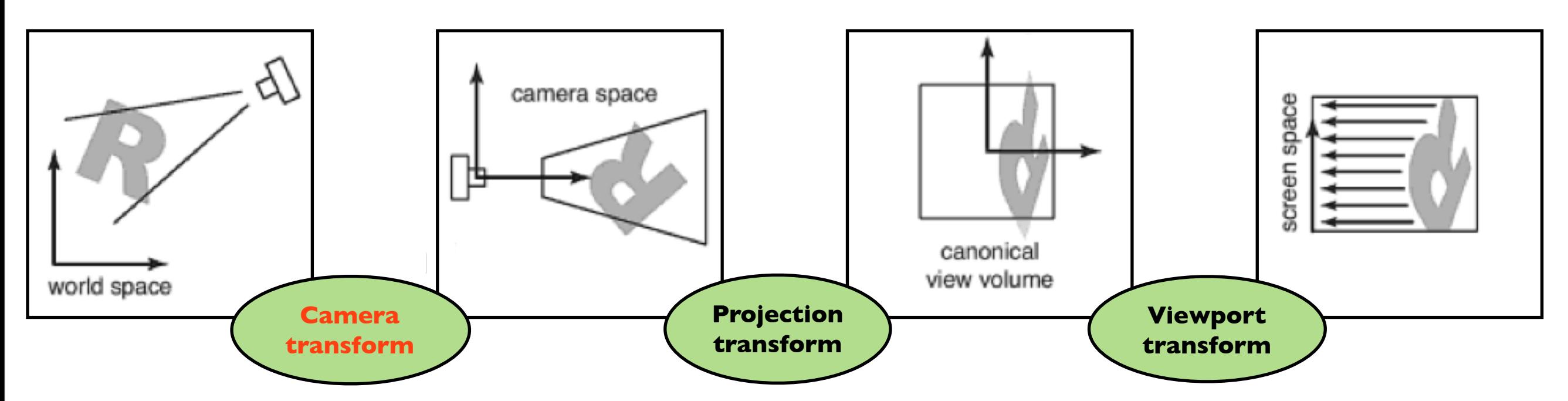

*How do we specify the camera configuration?* (orthogonal case)

How do we specify the camera configuration?

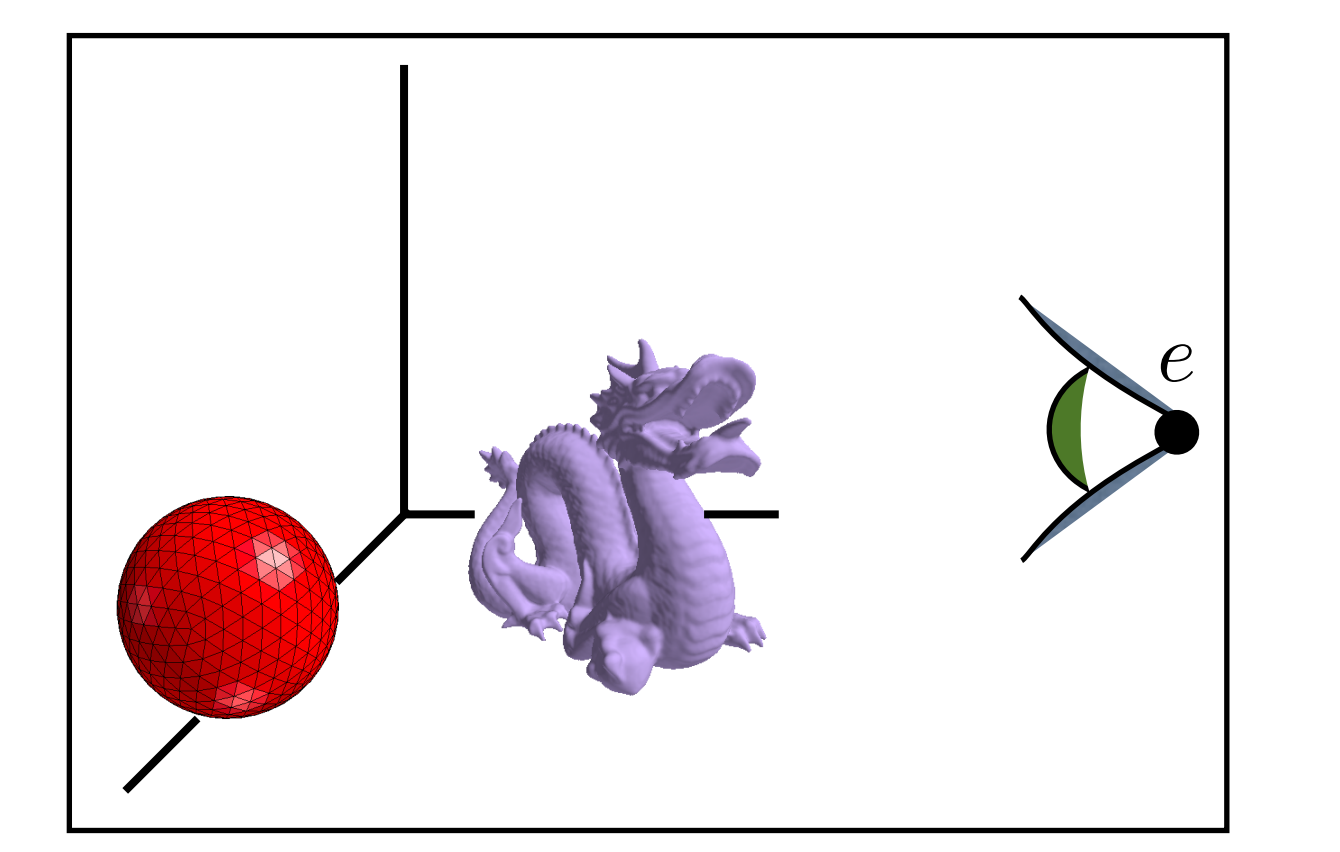

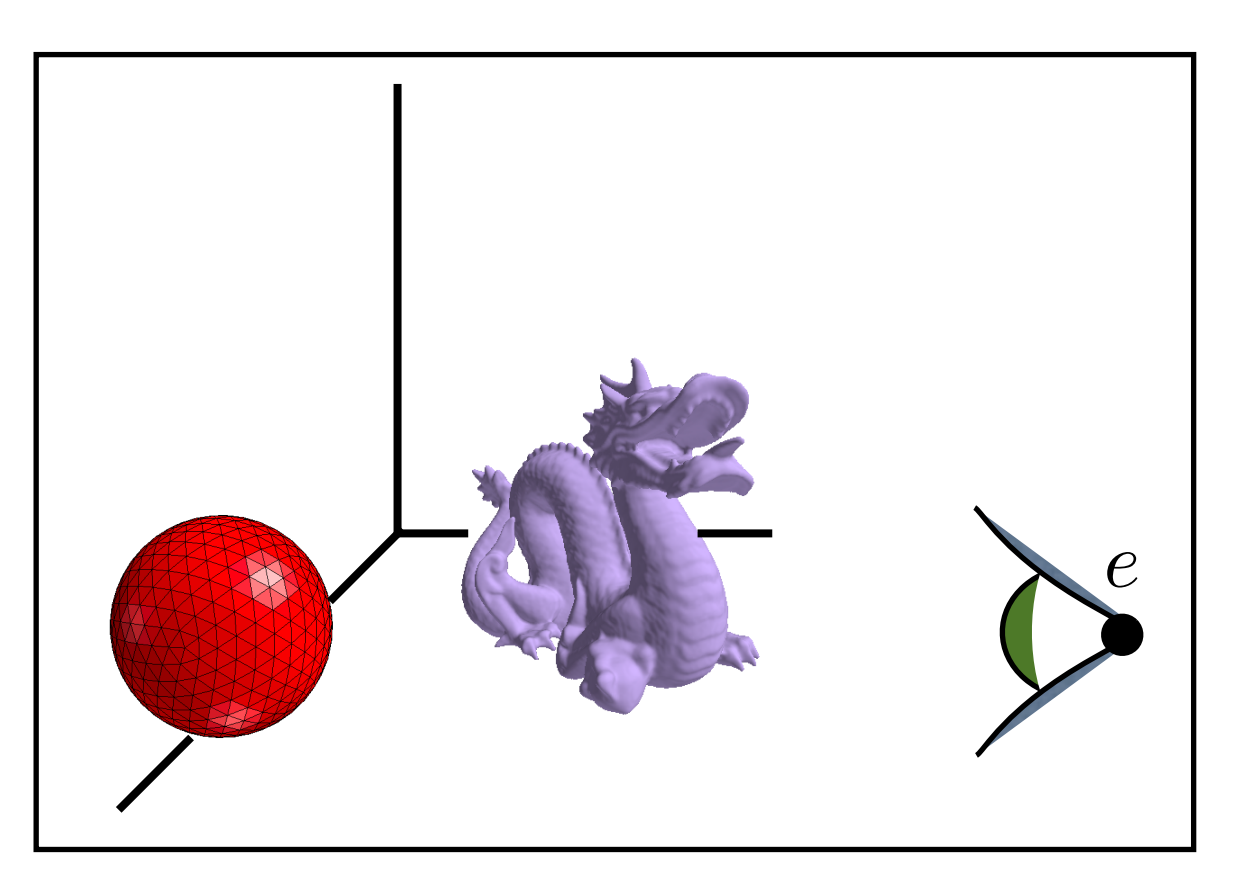

**position**

*How do we specify the camera configuration?* **gaze direction**

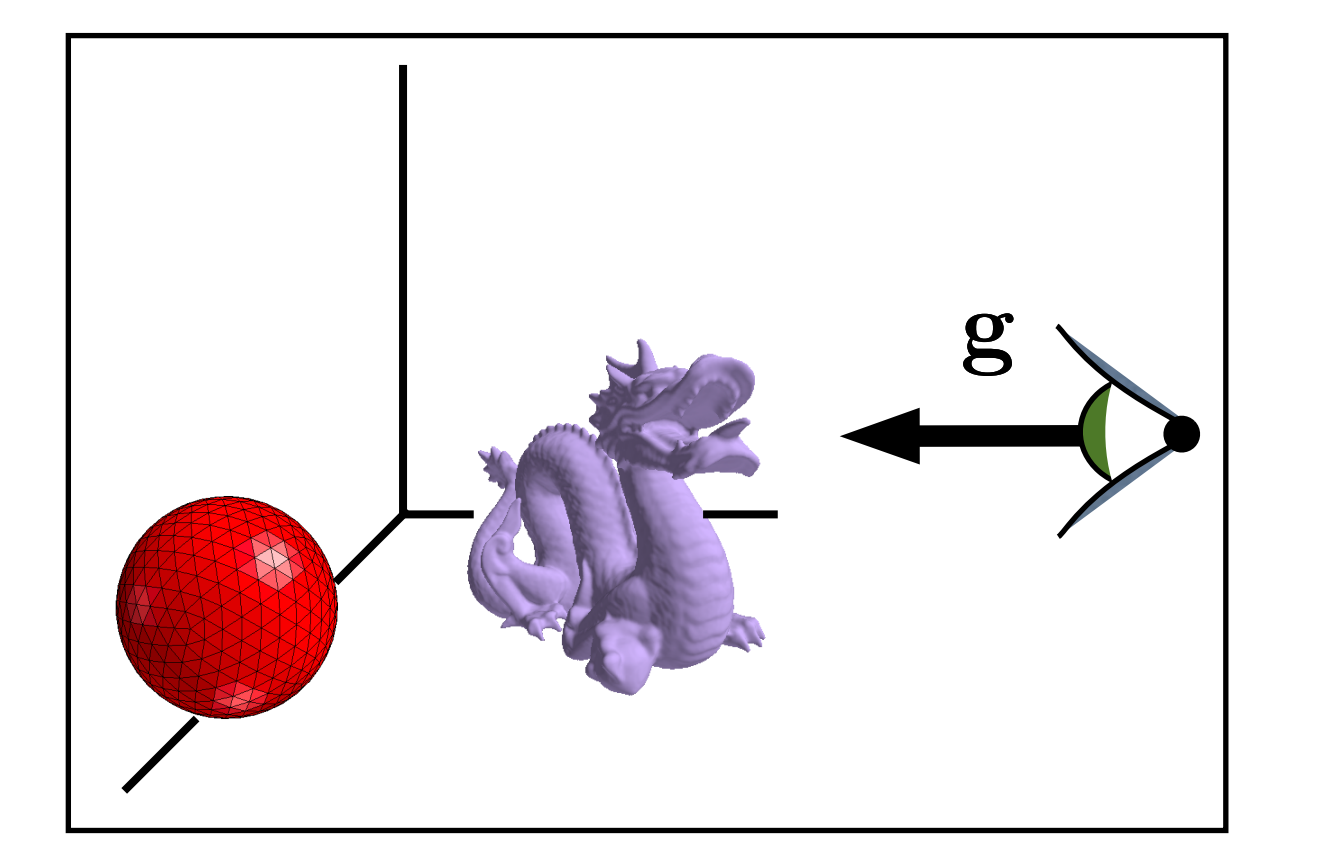

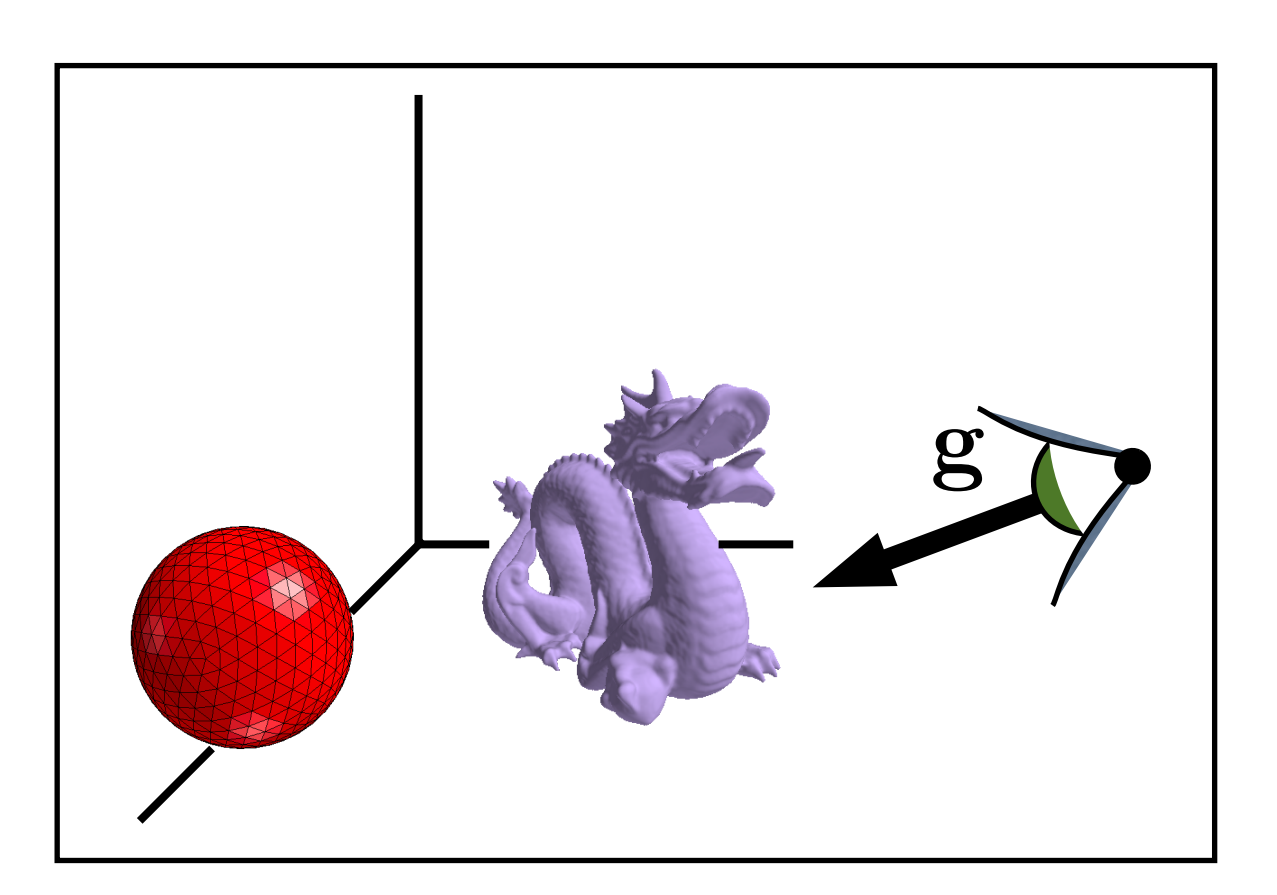

*How do we specify the camera configuration?* **up**

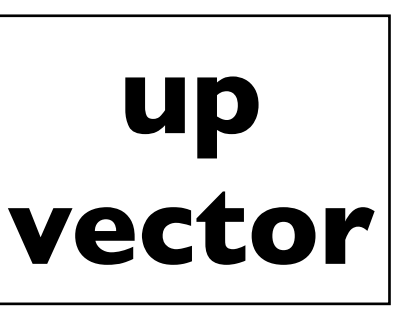

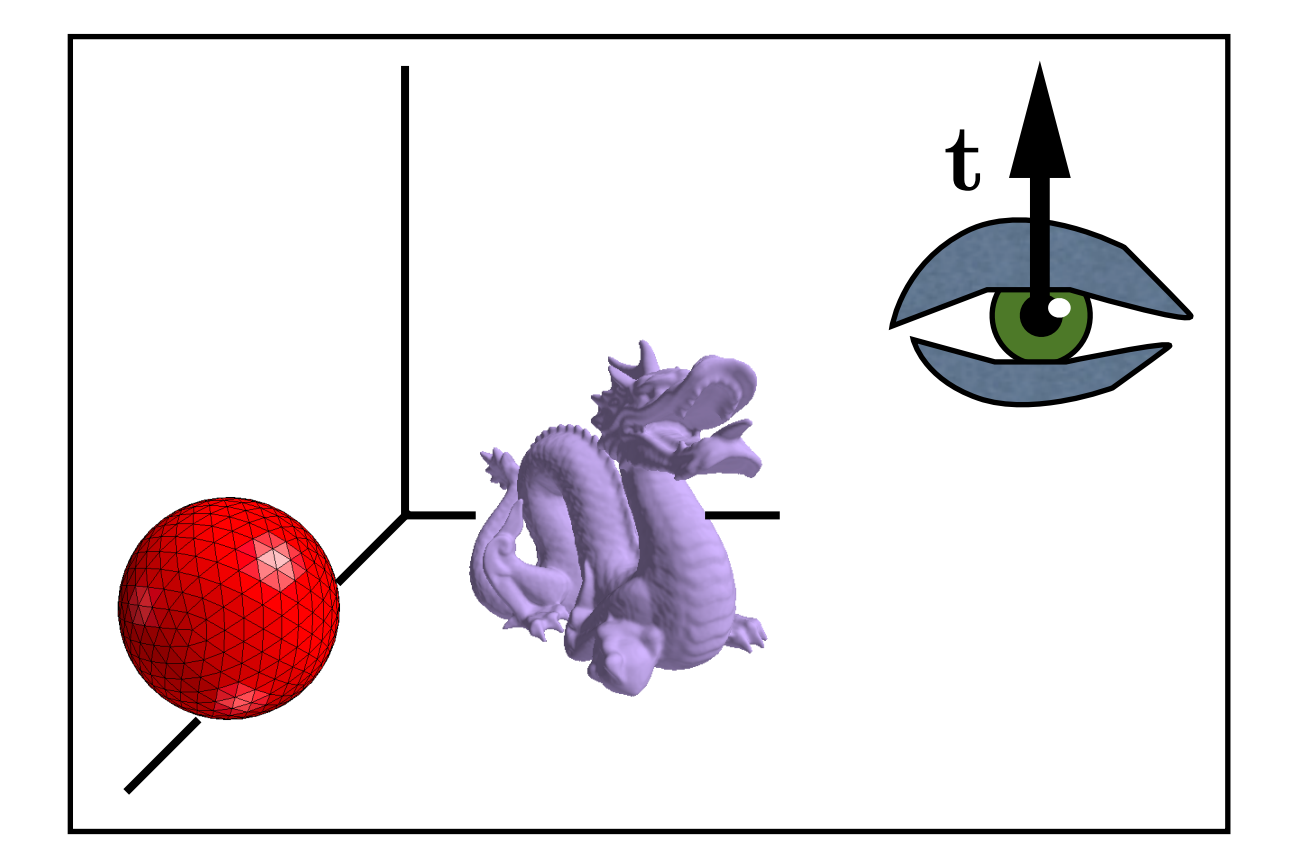

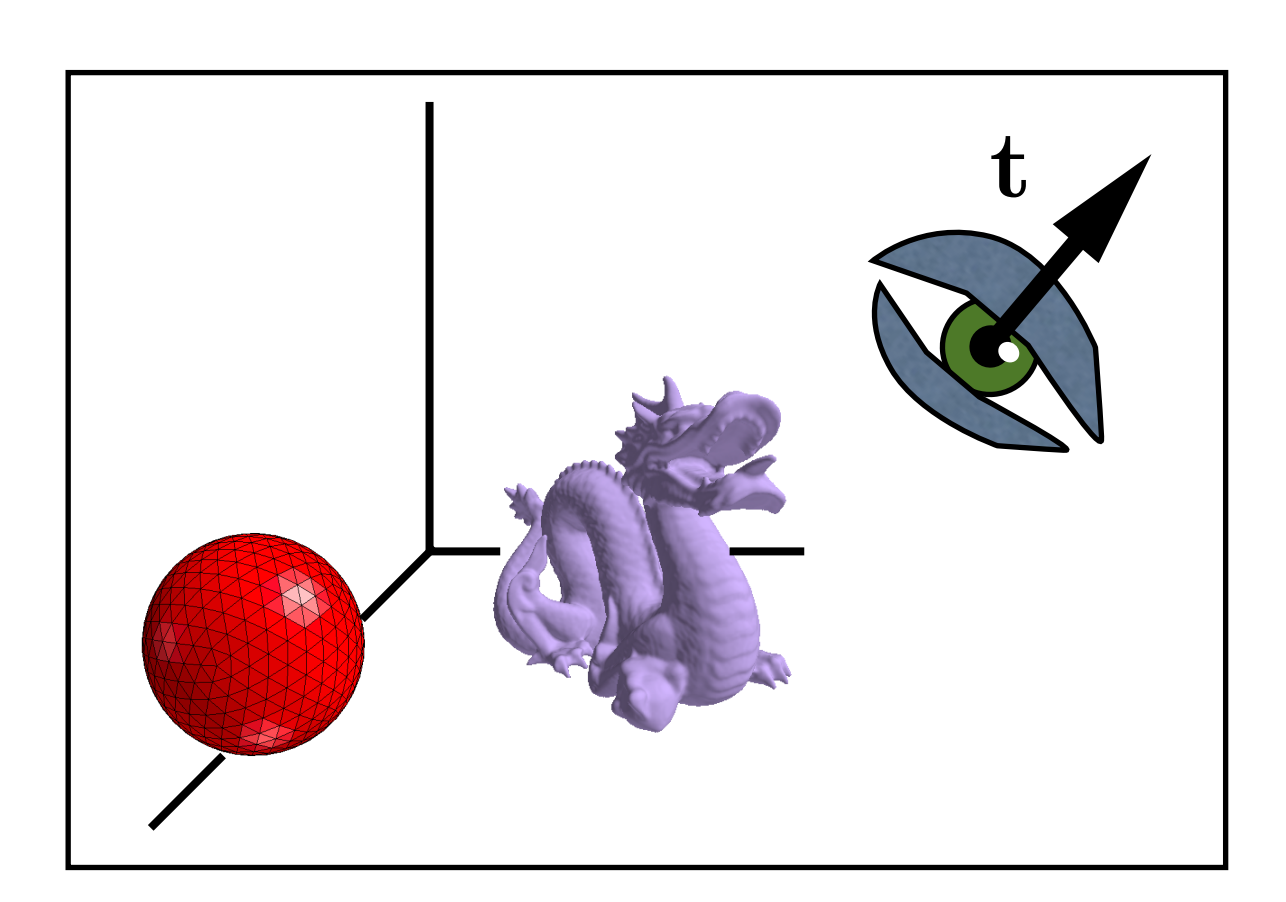

*How do we specify the camera configuration?*

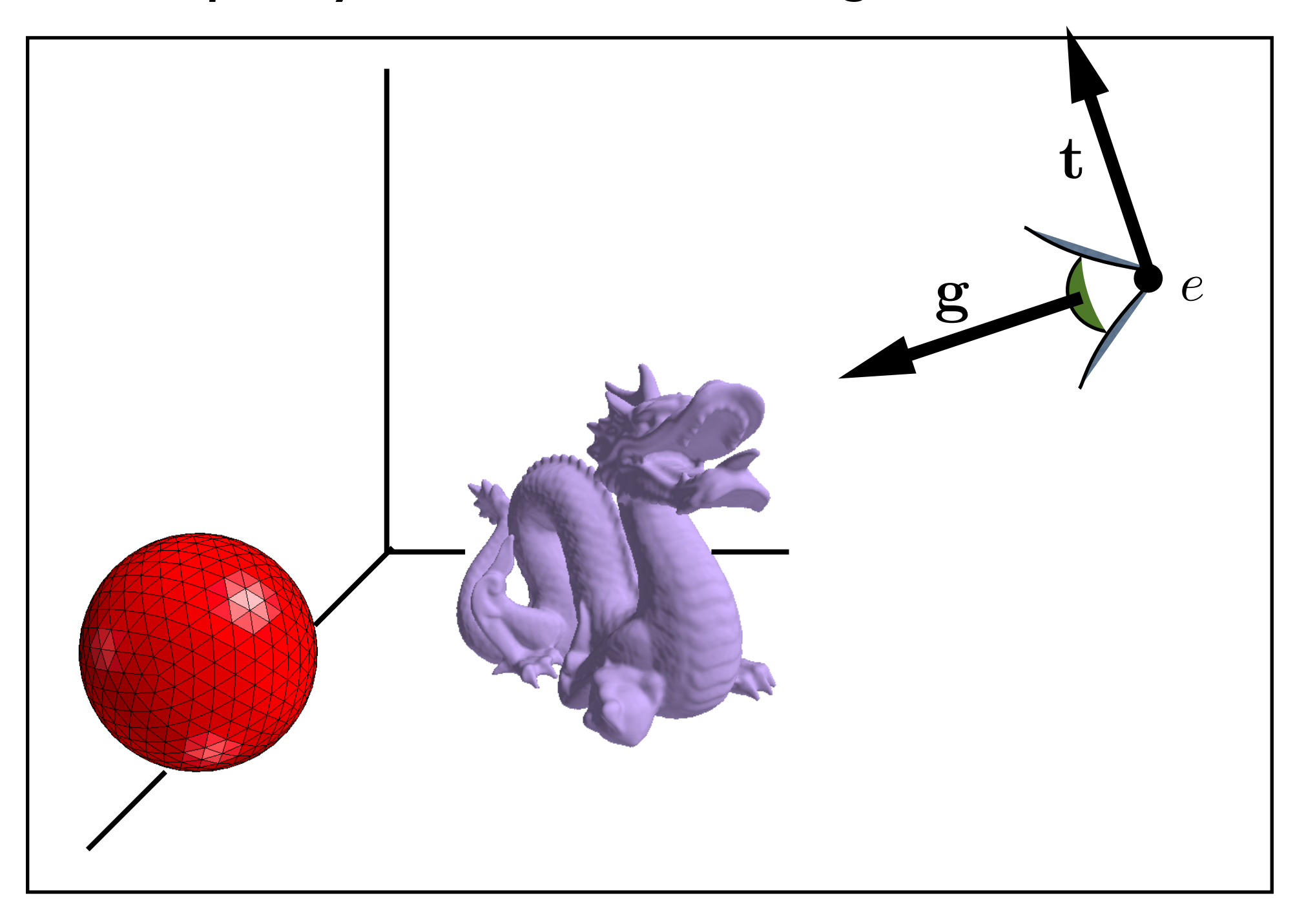

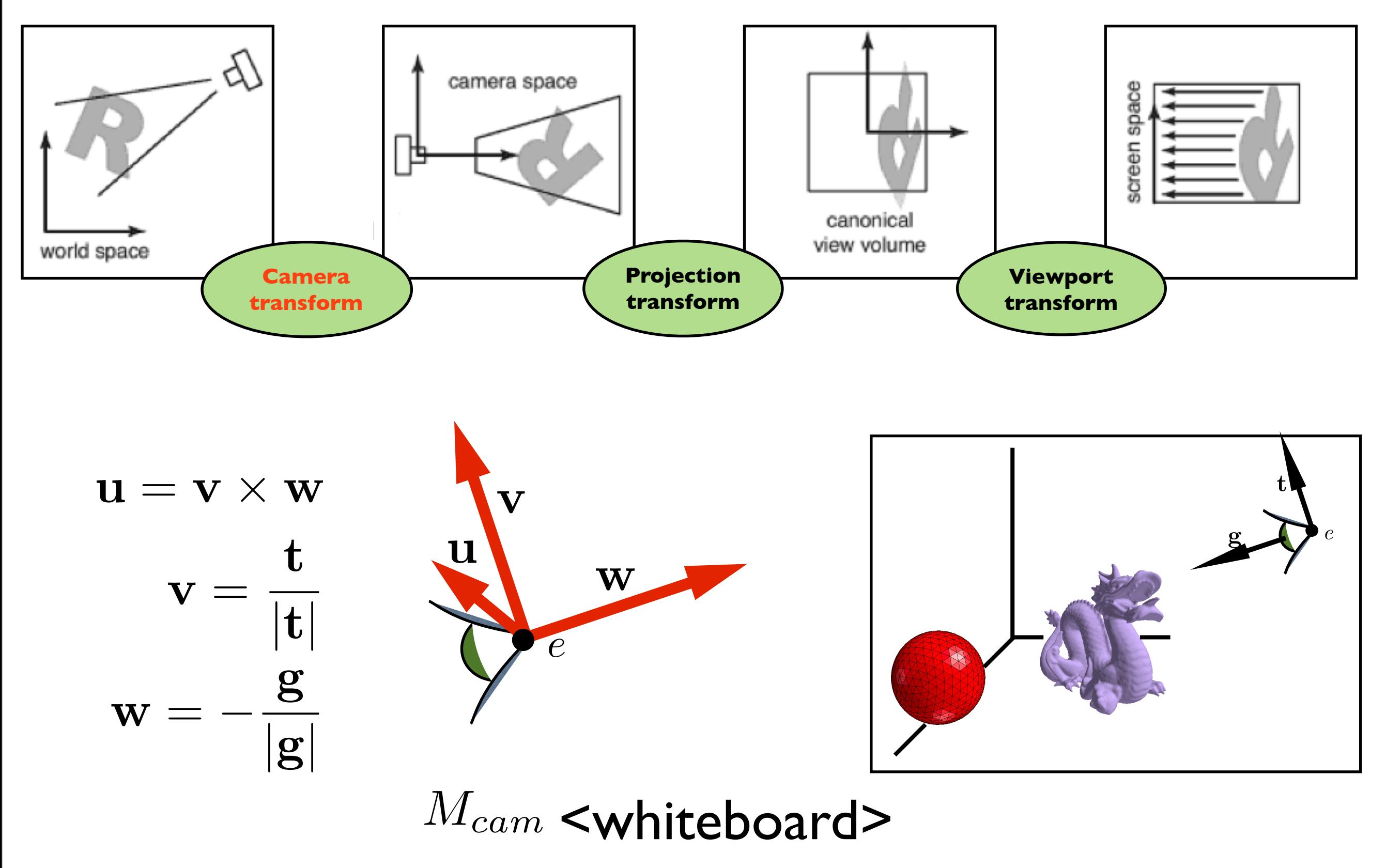

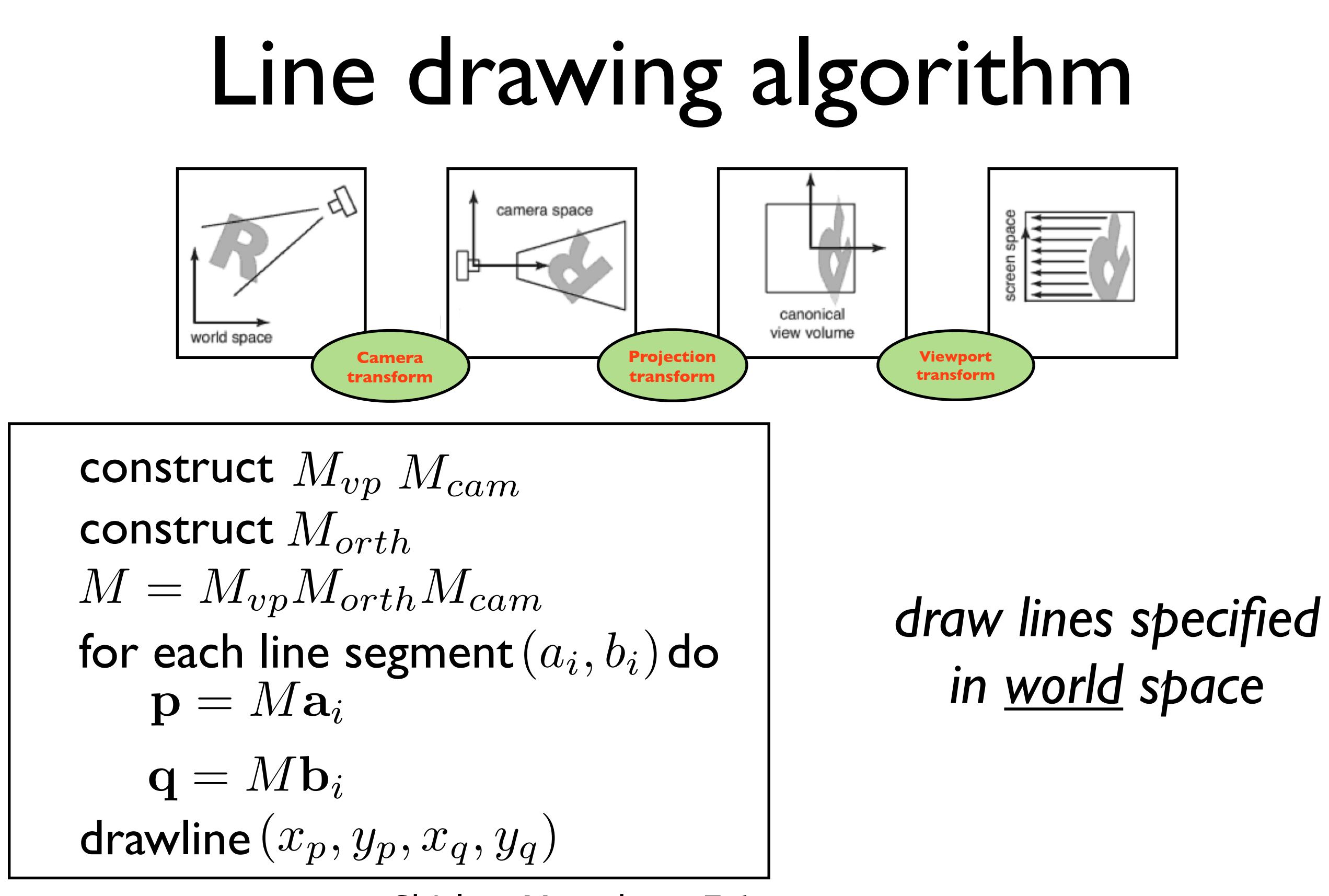

Shirley, Marschner 7.1

# Projective Transformations

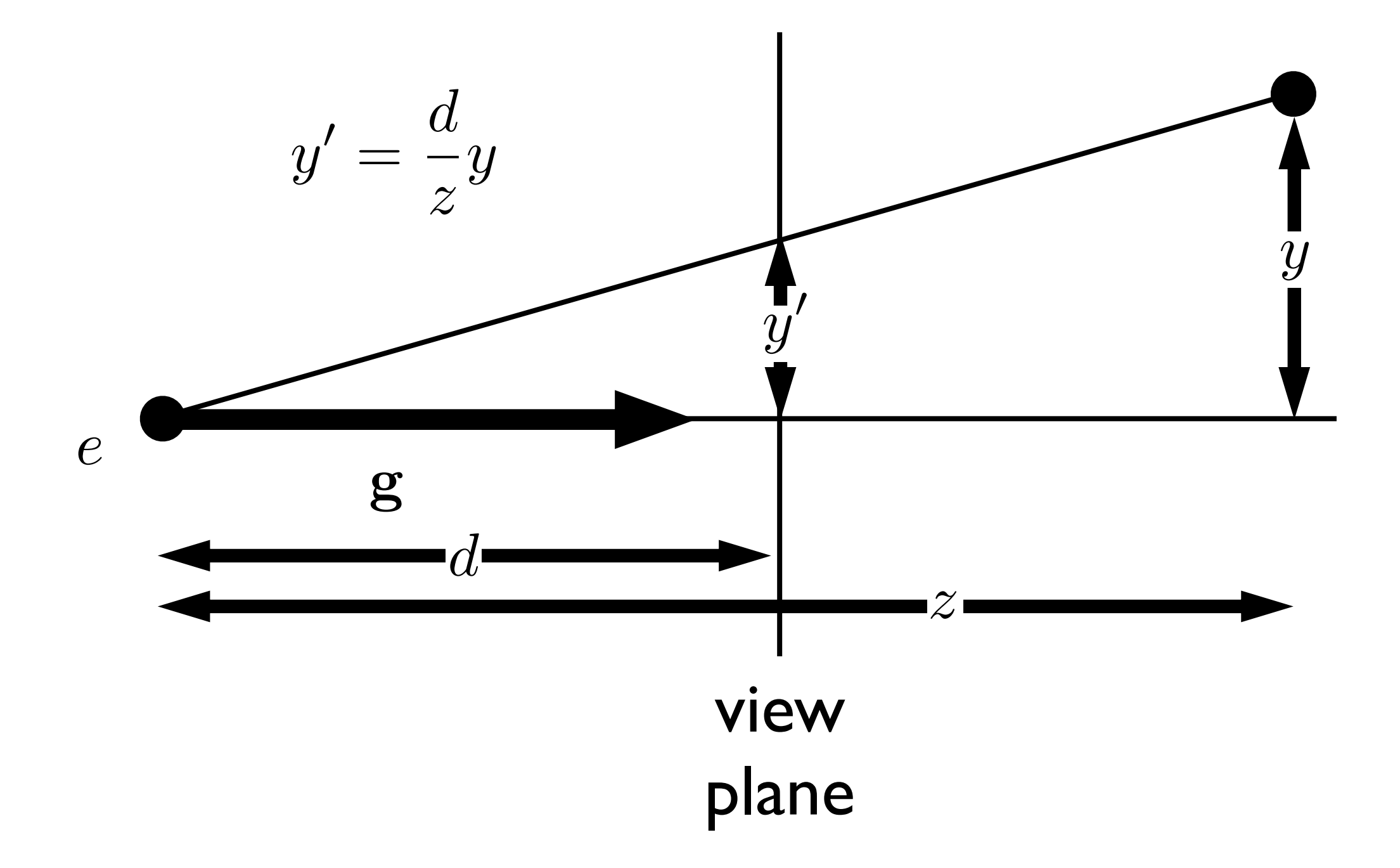

note that the height, **y'**, in **camera space** is proportion to y and inversely proportion to z. We want to be able to specify such a transformation with our **4x4 matrix machinery**

# Projective Transformations

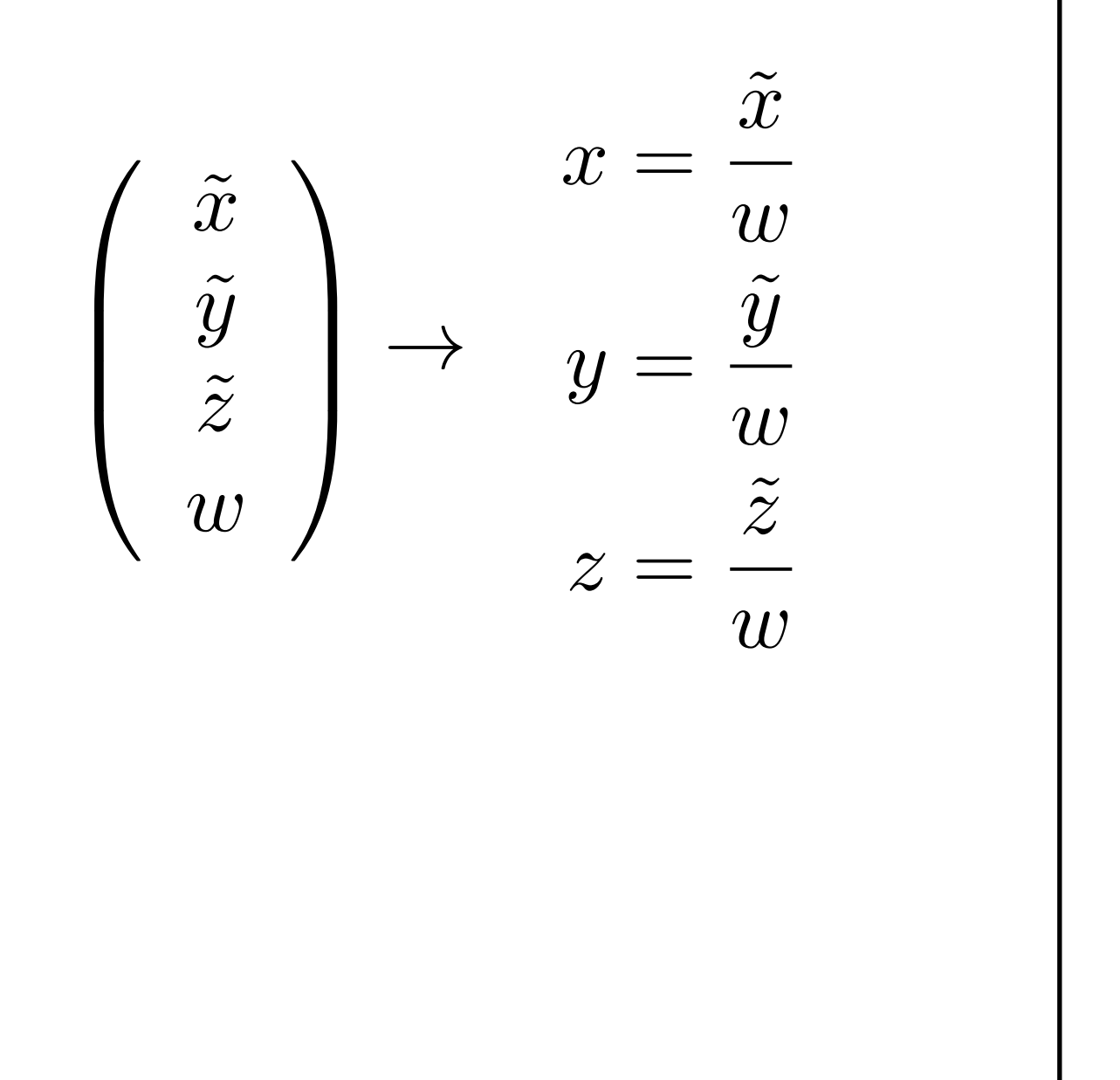

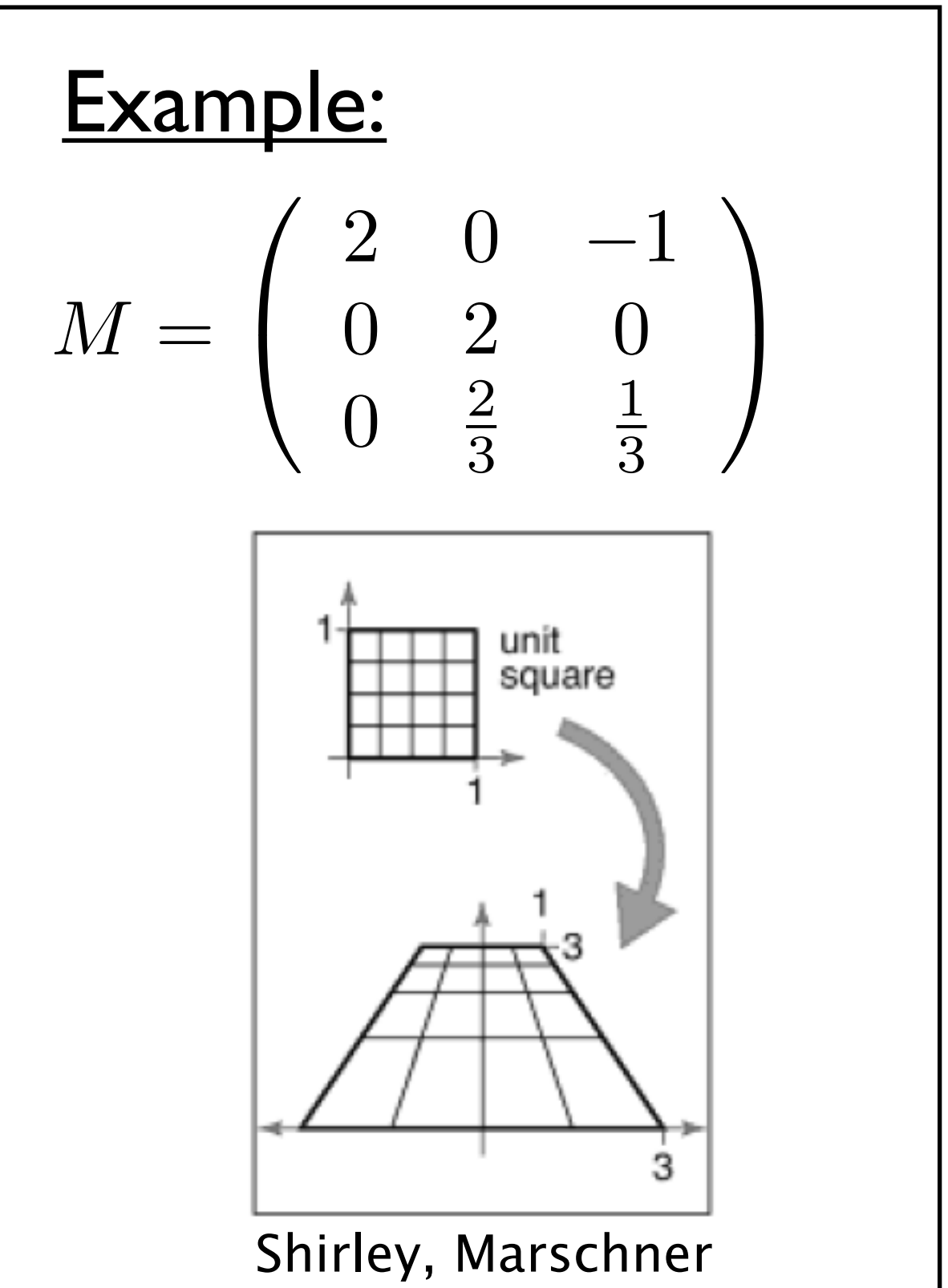

Note: this makes our homogeneous representation for unique only **up to a constant**

# Projective Transformations

$$
\left(\begin{array}{c}\tilde{x}\\\tilde{y}\\\tilde{z}\end{array}\right)\rightarrow\begin{array}{c}x=\frac{\tilde{x}}{w}\\\tilde{y}=\frac{\tilde{y}}{w}\\\tilde{z}=\frac{\tilde{z}}{w}\end{array}
$$

We can now implement perspective projection!

![](_page_18_Figure_3.jpeg)

#### Perspective Projection

view plane

note that the height, **y'**, in **camera space** is proportion to y and inversely proportion to z. We want to be able to specify such a transformation with our **4x4 matrix machinery**

#### Perspective Projection

![](_page_20_Figure_1.jpeg)

This does not preserve **z** completely, but it preserves **z = n, f** and is **monotone** (preserves ordering) with respect to z

![](_page_21_Figure_0.jpeg)